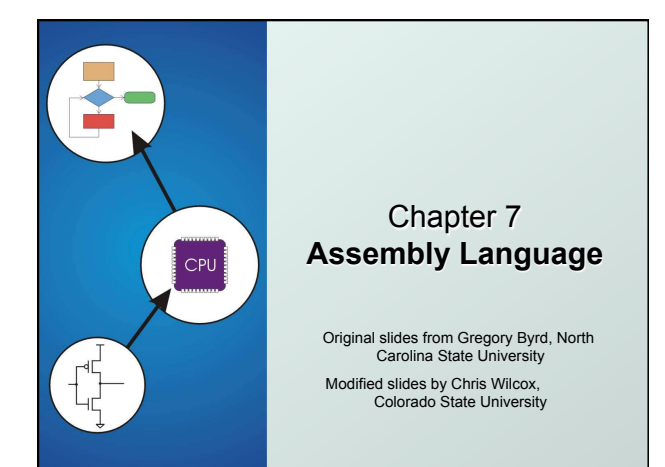

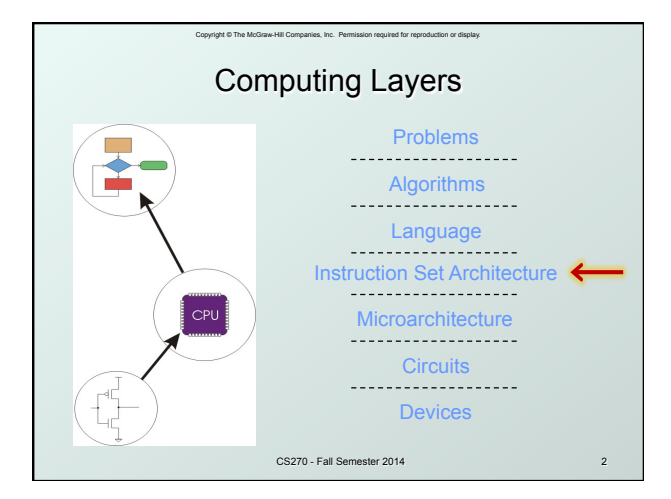

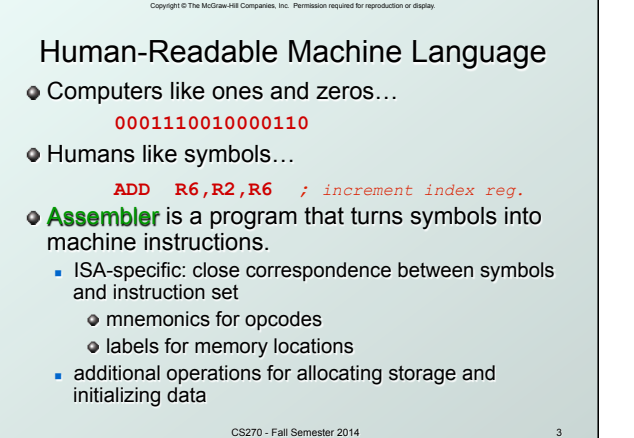

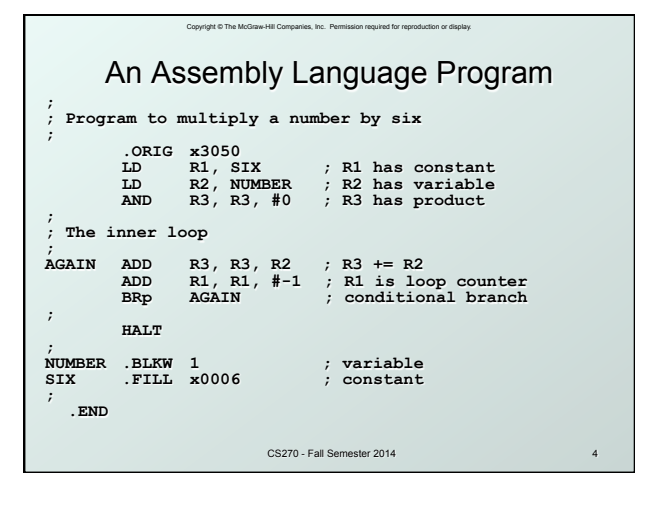

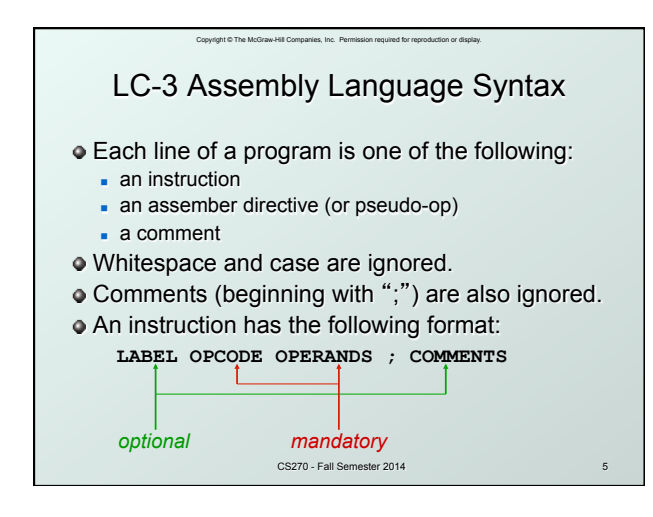

## Copyright © The McGraw-Hill Companies, Inc. Permission required for reproduction or display. CS270 - Fall Semester 2014 Opcodes and Operands **Opcodes** n reserved symbols that correspond to LC-3 instructions  $\overline{\phantom{a}}$  listed in Appendix A example: **ADD, AND, LD, LDR, …**  Operands  $-$  registers -- specified by Rn, n is the register number - numbers -- indicated by  $#$  (decimal) or x (hex) - label -- symbolic name of memory location separated by comma number, order, and type correspond to instruction format example: **ADD R1,R1,R3 ADD R1,R1,#3 LD R6,NUMBER BRz LOOP**

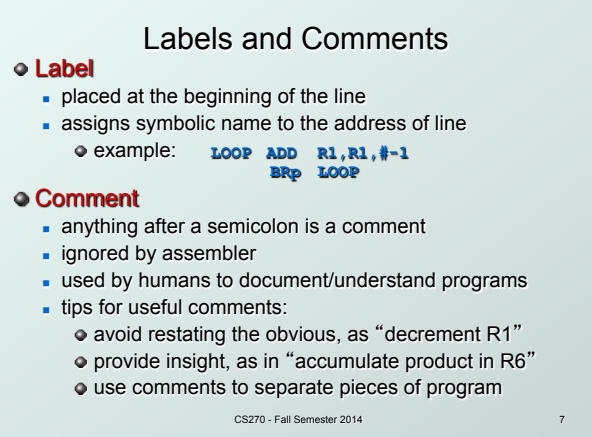

Copyright © The McGraw-Hill Companies, Inc. Permission required for reproduction or display.

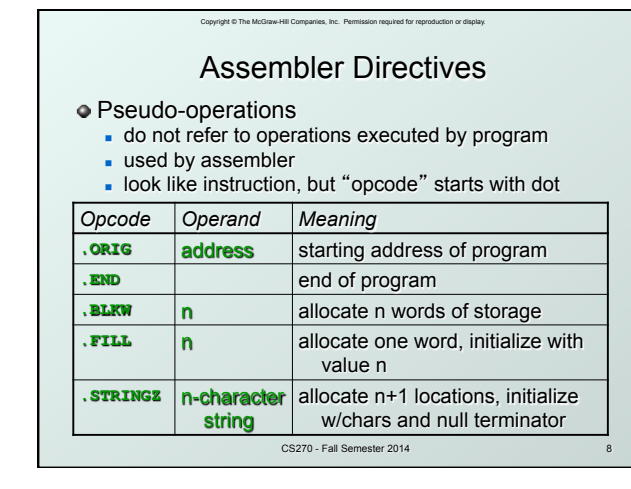

## Copyright © The McGraw-Hill Companies, Inc. Permission required for reproduction or display. Trap Codes

LC-3 assembler provides "pseudo-instructions" for each trap code, so you don't have to remember them.

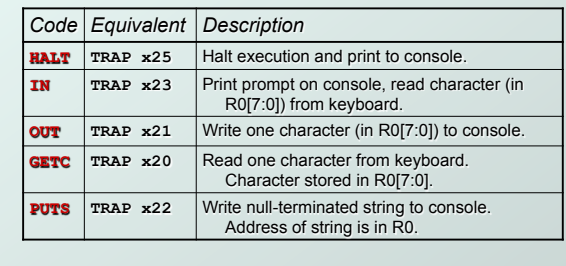

CS270 - Fall Semester 2014

## Style Guidelines

moanies, Inc. Permis

- Use the following style guidelines to improve readability and understandability of your programs:
- 1. Provide a program header, with author's name, date, etc., and purpose of program.
- 2. Start labels, opcode, operands, and comments in same column for each line. **(Unless entire line is a comment.)**
- 3. Use comments to explain what each register does.
- 4. Give explanatory comment for most instructions.
- 5. Use meaningful symbolic names.
	- Mixed upper and lower case for readability.
- **ASCIItoBinary, InputRoutine, SaveR1**
- Provide comments between program sections.
- Each line must fit on the page -- no wraparound or truncations.
	- CS270 Fall Se • Long statements split in aesthetically pleasing manner.

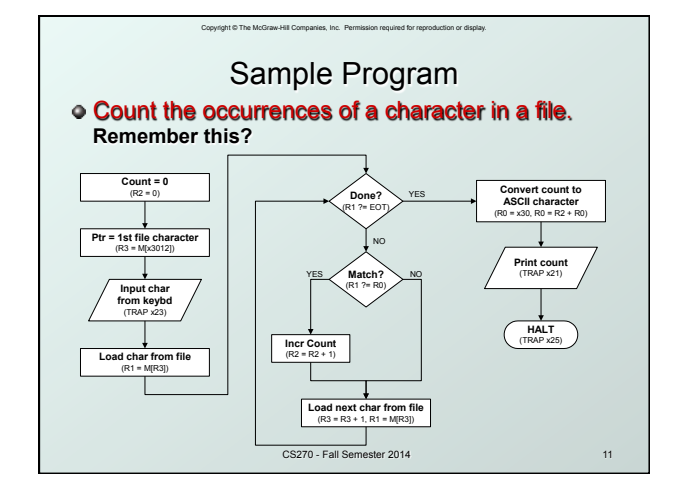

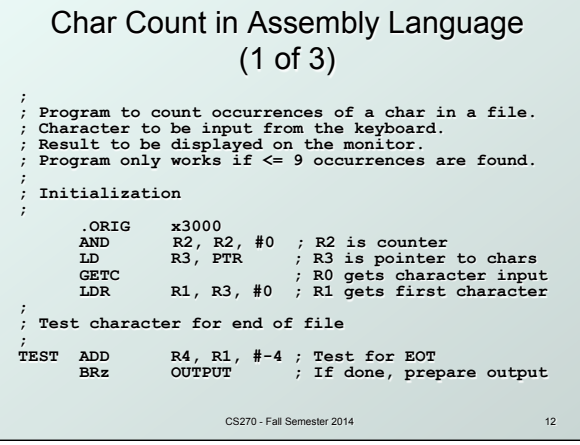

Copyright © The McGraw-Hill Companies, Inc. Permission required for reproduction or display.

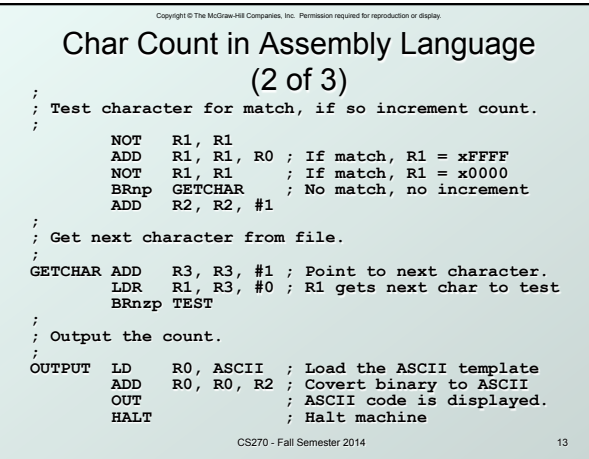

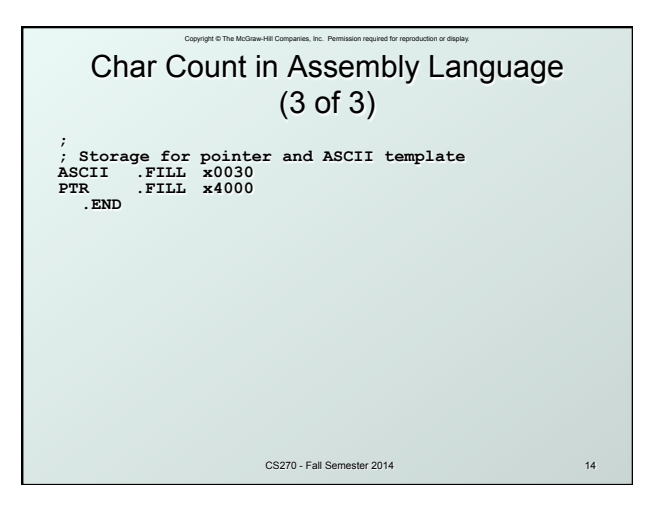

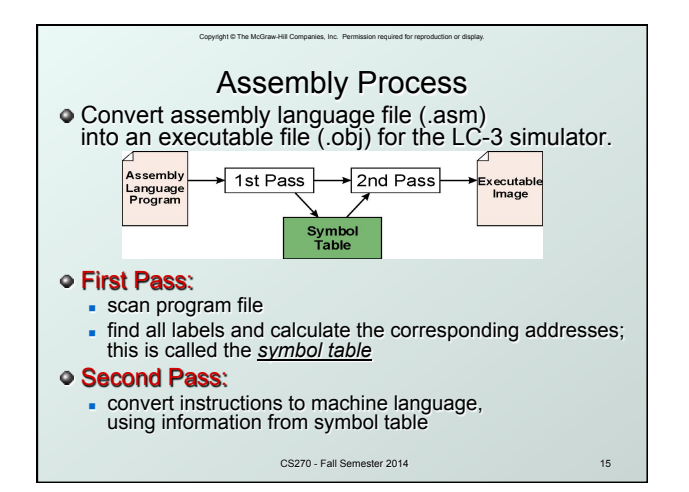

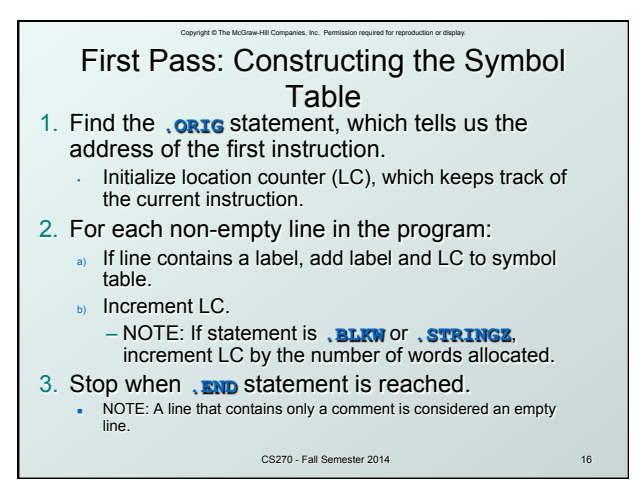

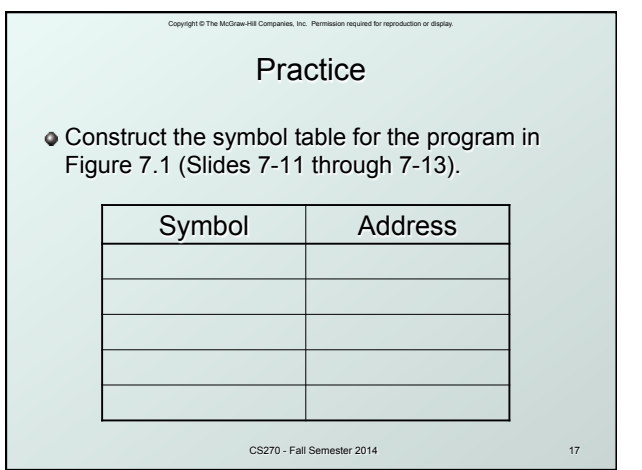

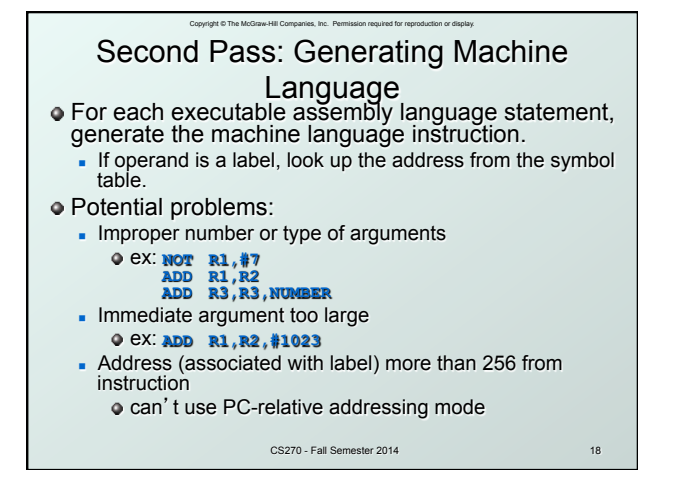

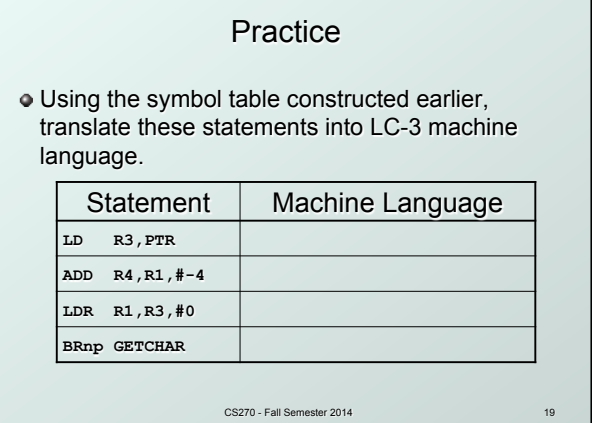

Copyright © The McGraw-Hill Companies, Inc. Permission required for reproduction or display.

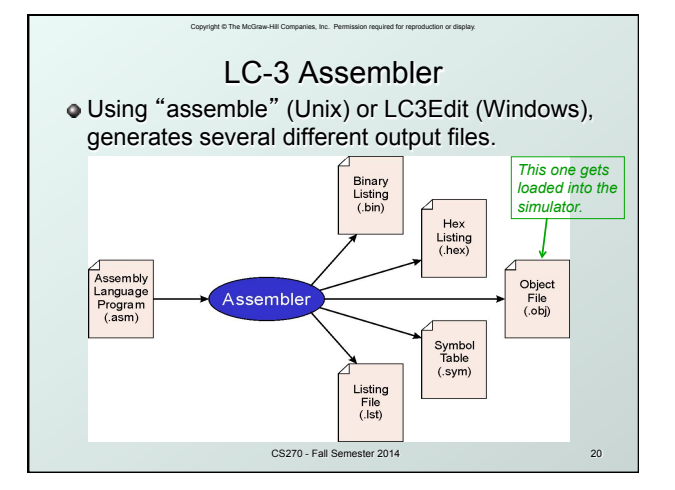

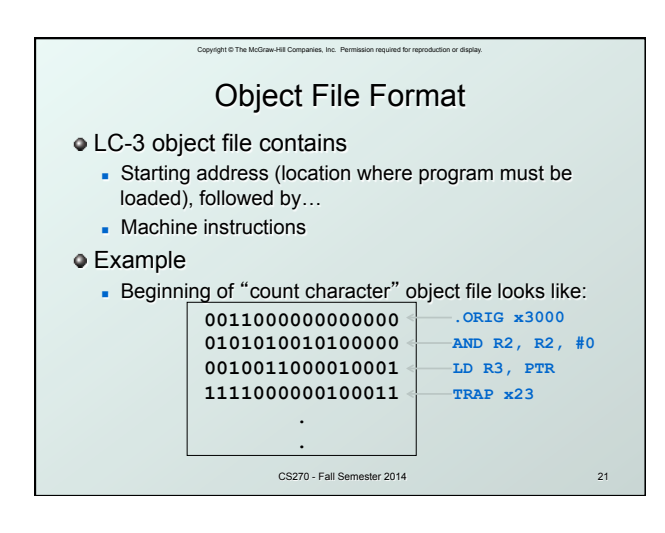

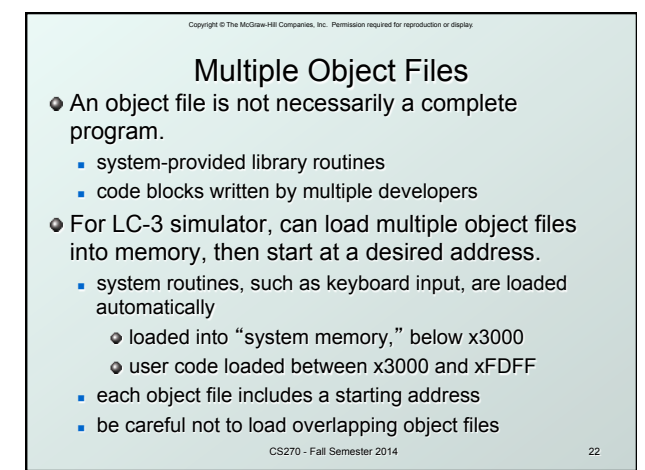

## Copyright © The McGraw-Hill Companies, Inc. Permission required for reproduction or display. Linking and Loading

*Loading* is the process of copying an executable image into memory.

- <sup>n</sup> more sophisticated loaders are able to *relocate* images to fit into available memory
- nust readjust branch targets, load/store addresses *Linking* is the process of resolving symbols
- between independent object files.
- **suppose we define a symbol in one module,** and want to use it in another
- **some notation, such as , EXTERNAL, is used to tell** assembler that a symbol is defined in another module - linker searches symbol tables of other modules to
- resolve symbols and generate all code before loading

CS270 - Fall Semester 2014

6